Issue 102 June 2016

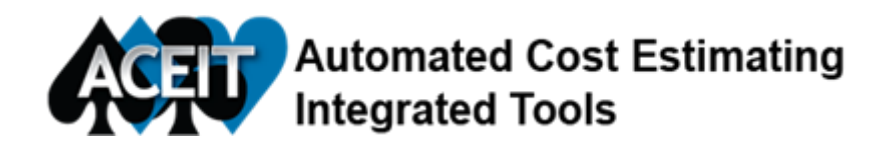

# Controlling Session Size – Part I

*Did you know that very large ACE sessions can take longer to calculate and save?* The following tips can be used to reduce session size:

1 Limit the results that are saved with the session. The Session Properties dialog, Calculation tab, gives options for saving results. By default, ACE saves all calculated results, including RI\$K statistics, with the session. To reduce session size, save only phased results. Do this by checking the box "Save results without statistics". Uncheck the "Save results calculated in the Inputs/Results Viewer" (IRV) to save the session without any calculated results. The Point Estimate column will still be populated, but ACE will need to recalculate to view results in the IRV or in reports.

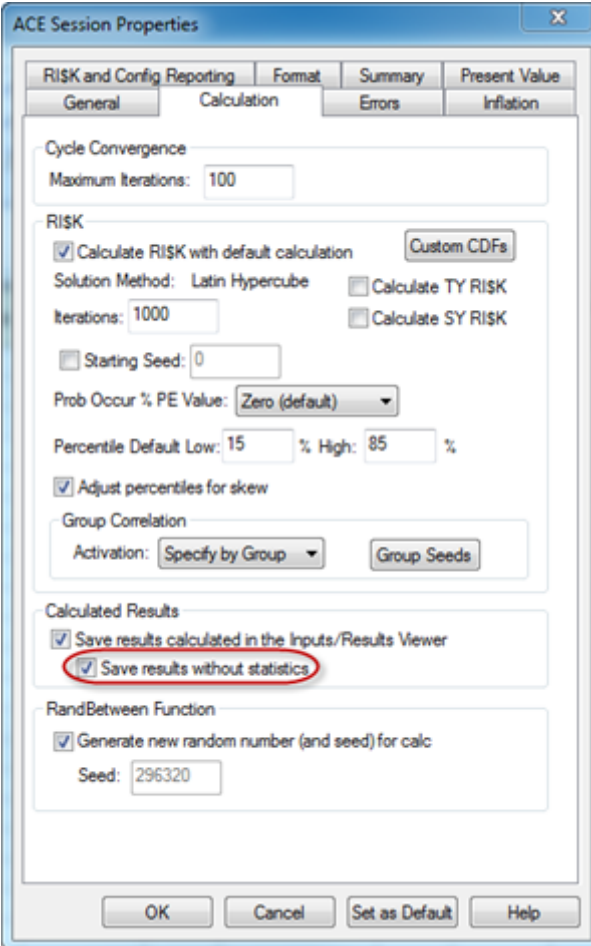

2 Applying background and/or font color increases session size. Use of color helps readability of the session, but excessive formatting on an already large session can significantly increase size. Use color wisely!

## ACEIT 7.5 Beta Testers Needed!

*If you are interested in being a Beta Tester, please email [ACEIT\\_Support@Tecolote.com](mailto:ACEIT_Support@Tecolote.com).* ACEIT 7.5 Beta CDs will be shipped the week of June 20, testing feedback must be received by July 5 to be considered for the Production release.

NOTE: You must belong to a site with current DMS to be a Beta Tester. Please include your 7 digit serial number with your email.

## HOT outside? Be COOL by taking ACEIT training

### Open ACEIT [classes](https://www.aceit.com/training-center/training-schedule) in Washington DC!

July 26-29 - ACEIT 101: Introduction to ACE, CO\$TAT and POST

#### ACEIT Mechanics Training

Need 1-on-1 assistance Converting Excel to ACE?

### (Onsite or Remote)

Mechanics training provides a one-on-one training environment on ACEIT features/techniques to directly solve your specific problems. Through this offering we can provide hands-on training to first-time users in implementing an ACE cost model; help convert Excel (or other) models to ACE; provide guidance on cost model enhancement; and provide advanced training on key tools and concepts like ACDB, CO\$TAT, JACS and model automation using functions.

#### ACEIT Onsite Training

If you have 5-12 students needing training we offer ONSITE training. Email for a Training bid: [ACEIT\\_Train@tecolote.com](mailto:aceit_train@tecolote.com) or visit https://www.aceit.com/training-center/training-options/on-site-training

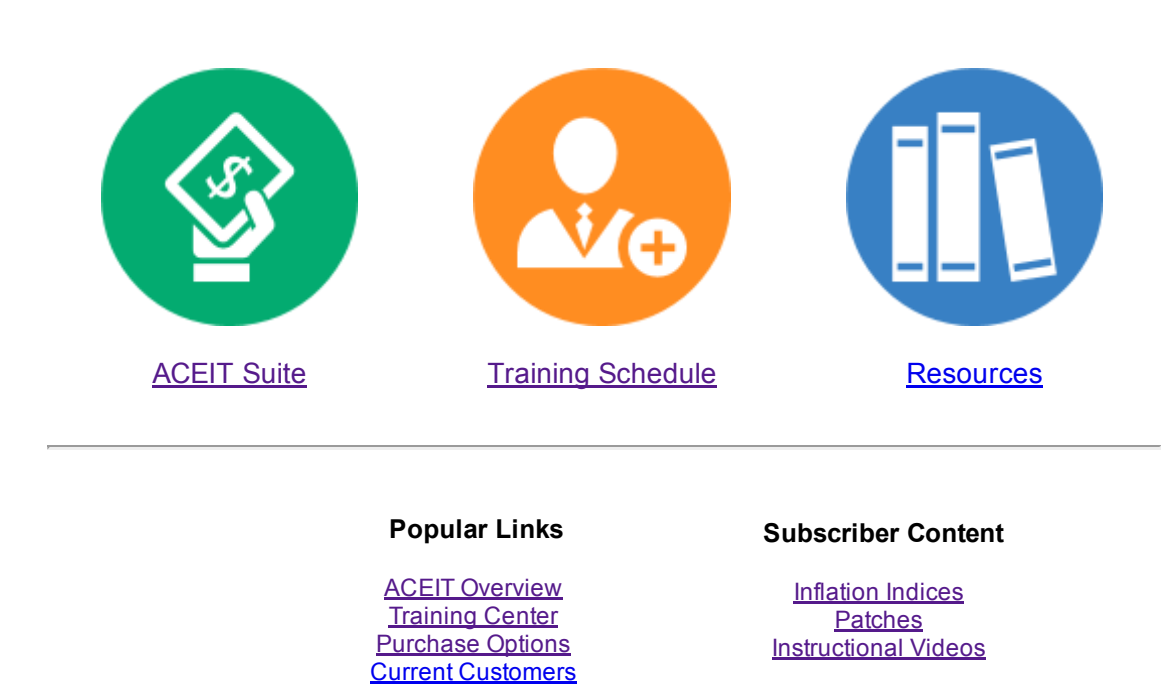

You are receiving this email because you are associated with an active ACEIT site and have registered on the ACEIT website. To be removed from this e-mail, <u>update your e-mail [preference\(s\)](https://www.aceit.com/user-resources/my-account)</u> on the My Account section of our website.

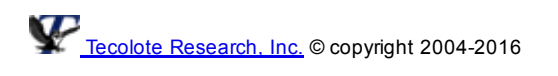